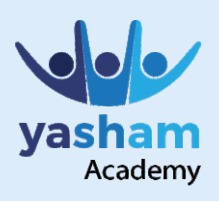

#### Advance Your Career Become Job ready in 3-5 months

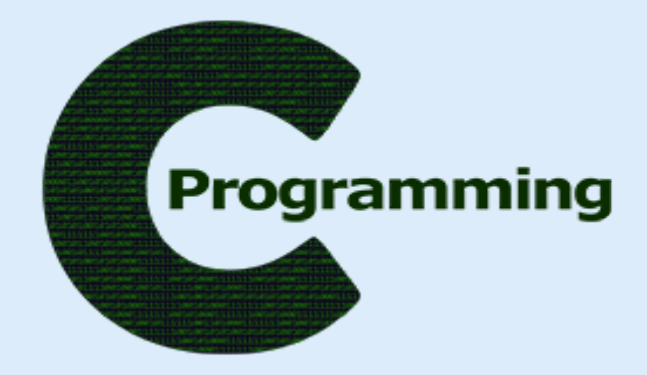

# **What is C**

C is a procedural or general purpose programming language which is developed in 1972 by Dennis Ritchie at AT&T's Bell Laboratories.

.

## **Programming? What They Do?**

C Programming language will help you to develop and design complex software applications.

#### **Why C Programming?**

Understand the performance engineering to the core detail. This is very important for large scale projects.

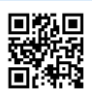

Scan QR code for more information about www.yasham.academy

Yasham Academy, 2nd Floor, Shanti Krupa, Near S.S.Kharote Jwellers, Gandhi Chowk, Akola.

Helpline: 8182838888 www.yasham.academy

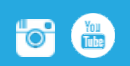

**@yasham.academy info@yashams.com** 

### C Programming Language– Career Track

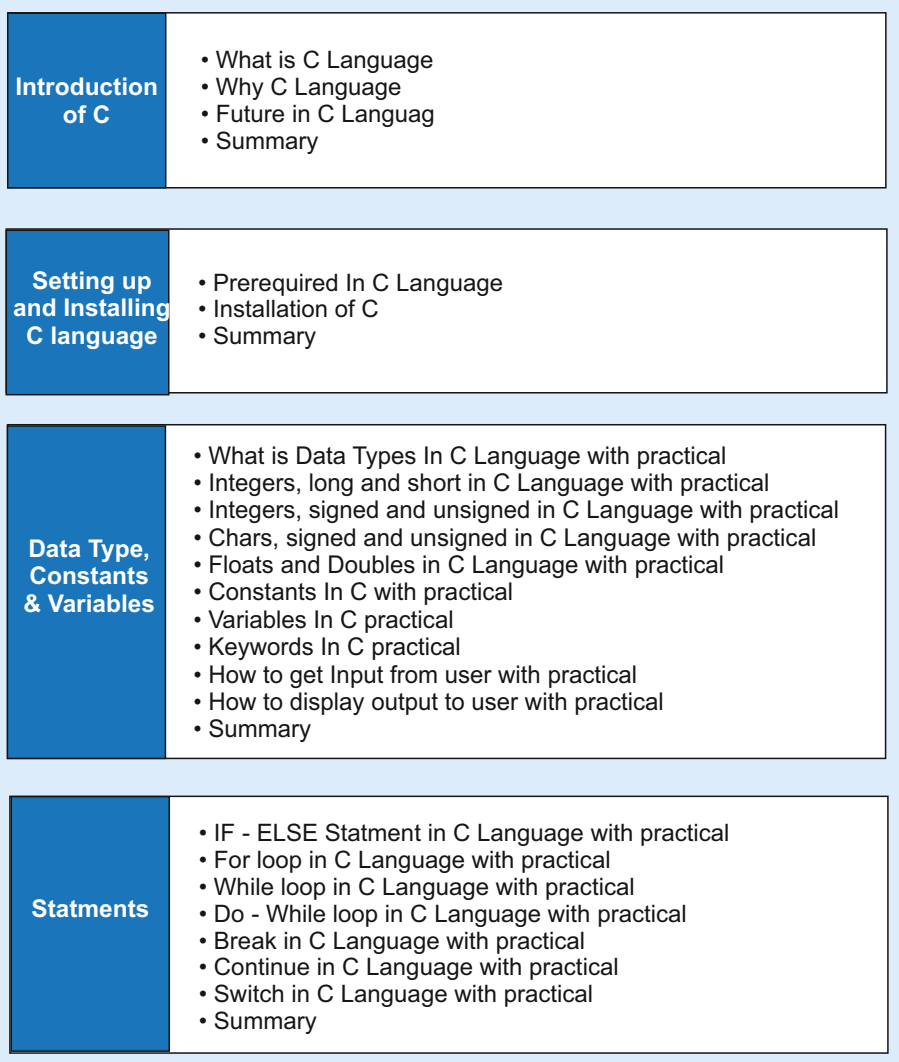

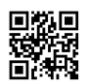

Scan QR code for more information about www.yasham.academy

Yasham Academy, 2nd Floor, Shanti Krupa, Near S.S.Kharote Jwellers, Gandhi Chowk, Akola.

Helpline: 8182838888 www.yasham.academy

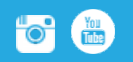

**@yasham.academy i** is the set of the info@yashams.com

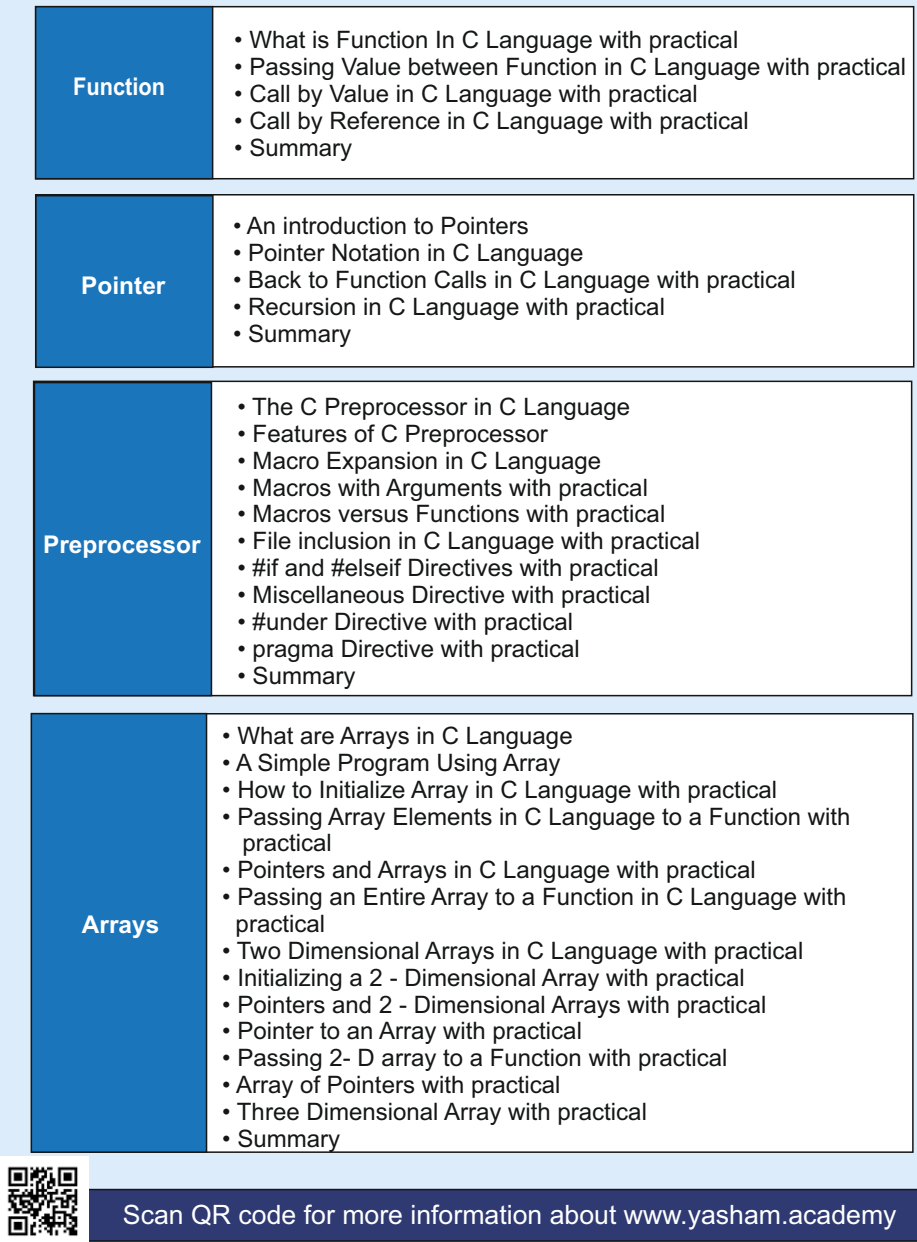

Yasham Academy, 2nd Floor, Shanti Krupa, Near S.S.Kharote Jwellers, Gandhi Chowk, Akola.

Helpline: 8182838888 www.yasham.academy

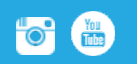

@yasham.academy info@yashams.com

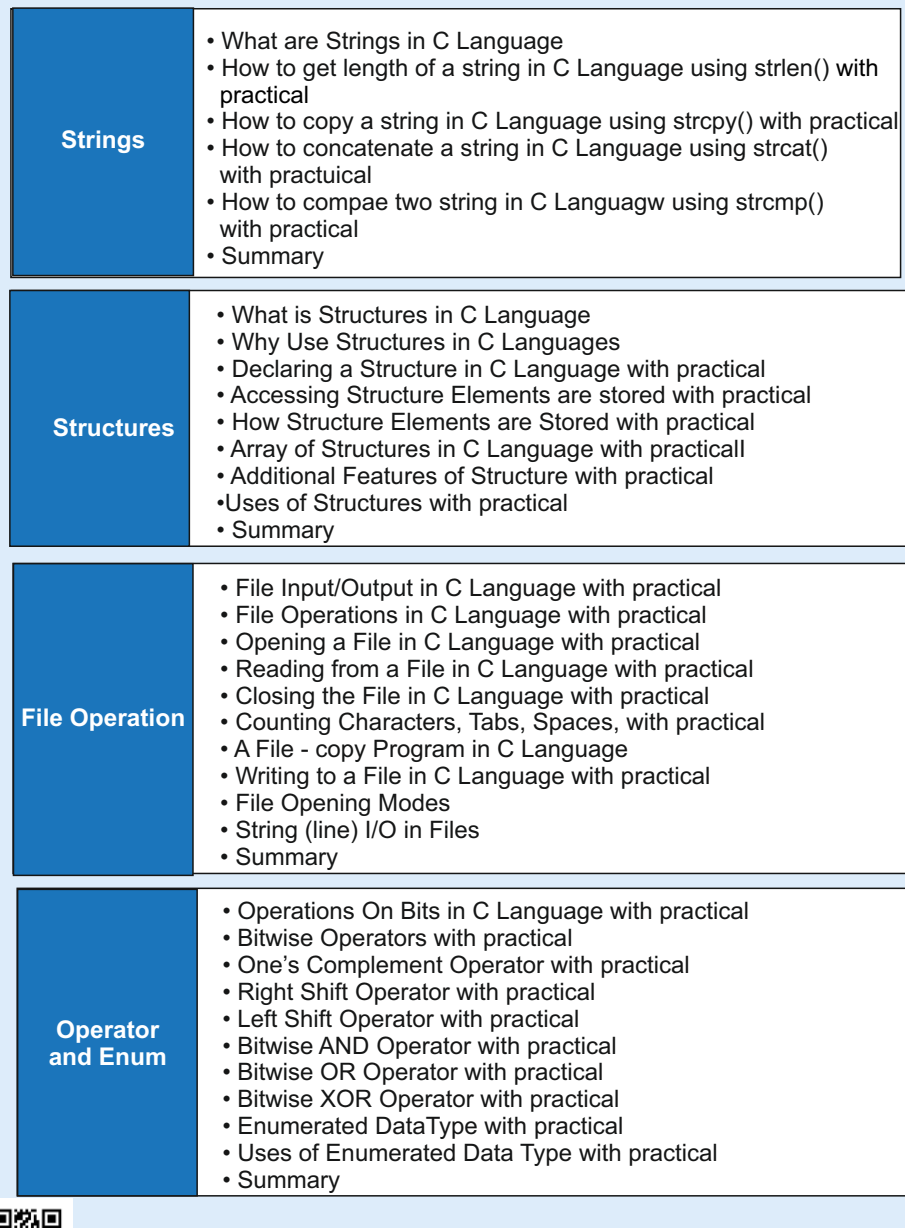

Scan QR code for more information about www.yasham.academy

Yasham Academy, 2nd Floor, Shanti Krupa, Near S.S.Kharote Jwellers, Gandhi Chowk, Akola.

Helpline: 8182838888 www.yasham.academy  $@y$ asham.academy info $@y$ ashams.com

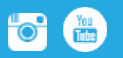